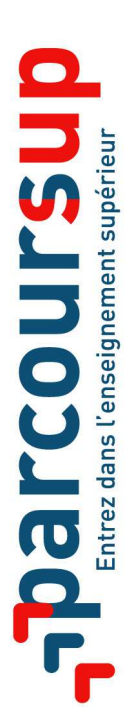

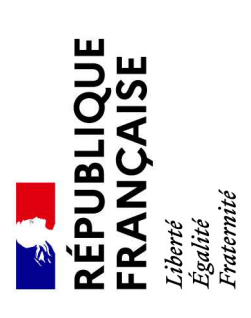

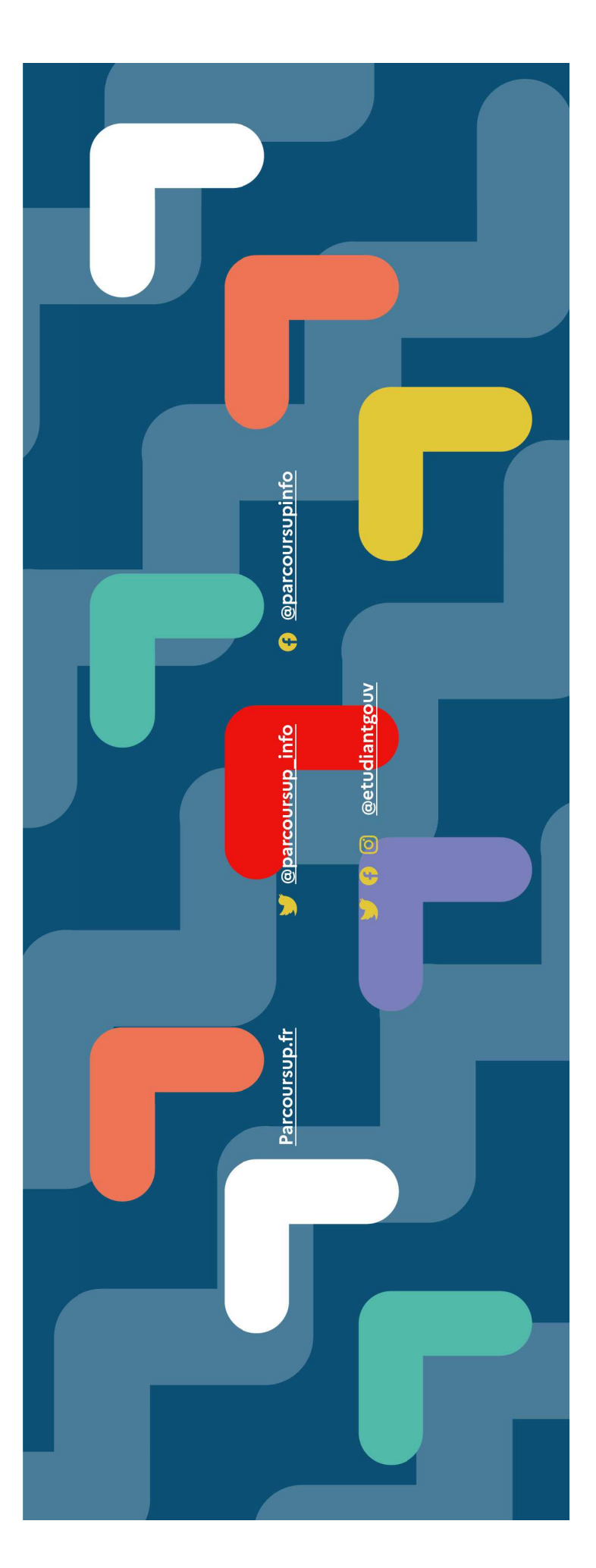

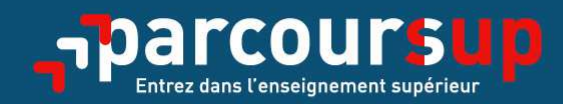

# Le calendrier 2021 en trois étapes

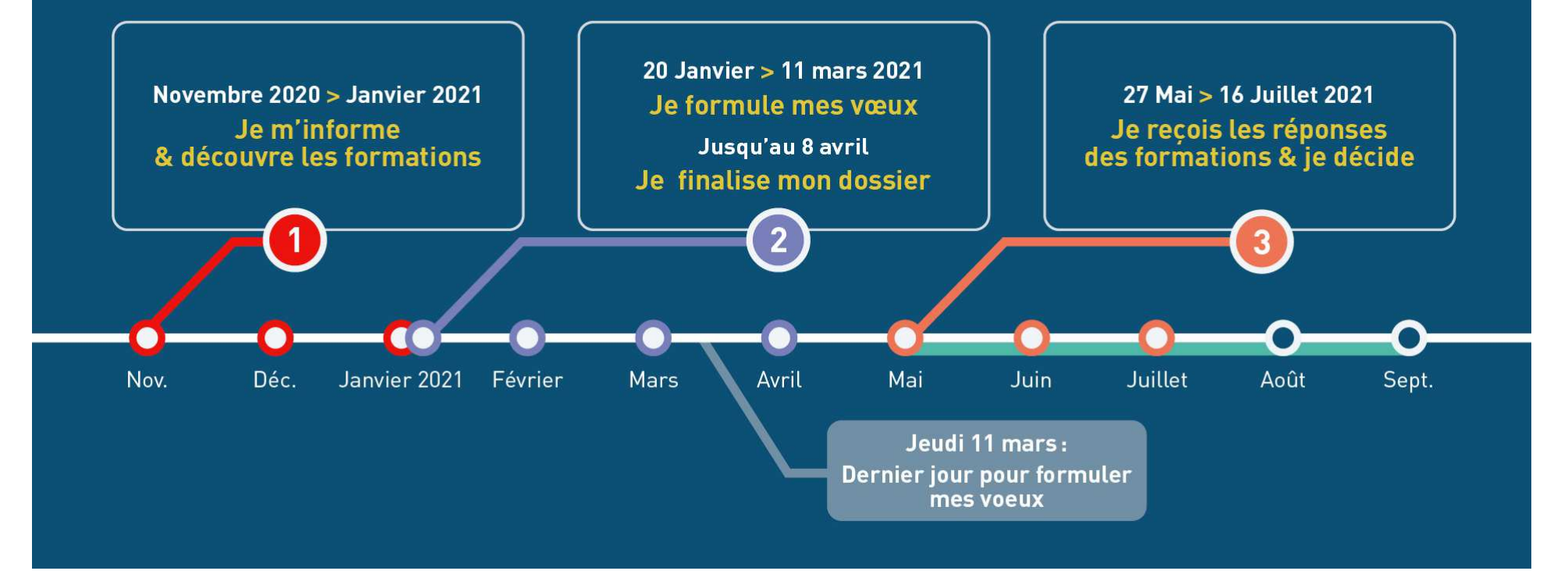

### Novembre 2020  $\rightarrow$  Janvier 2021 Je m'informe & découvre les formations

#### FIN NOVEMBRE  $\rightarrow$  JANVIER

#### Je prépare mon projet d'orientation:

- . Je consulte les sites Terminales2020-2021.fr et Parcoursup.fr
- · J'échange avec mon professeur principal et je participe à la 1<sup>re</sup> semaine de l'orientation dans mon lycée.

#### **DÉBUT DÉCEMBRE**

#### Je renseigne ma fiche de dialogue.

Le 1<sup>er</sup> conseil de classe prend connaissance de mon projet d'orientation et formule des recommandations.

#### 21 DÉCEMBRE

#### Ouverture du site d'information de Parcoursup 2021:

- · Je m'informe sur le fonctionnement de la procédure sur Parcoursup.fr
- . Je consulte le moteur de recherche des formations 2021 (les enseignements proposés, les compétences et connaissances attendues, les conseils pour les lycéens, les critères généraux d'examen des vœux, les possibilités de poursuite d'étude et les débouchés professionnels...)

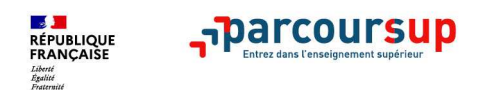

# **Consulter les résultats de recherche**

#### **Pour chaque formation trouvée :**

- > Le **nombre de places** disponibles en 2021 (visible à partir du 20 janvier 2021)
- > Le **taux d'accès** en 2020, c'est à dire la proportion de candidats ayant reçu une proposition d'admission en phase principale
- > Le **pourcentage de candidats admis selon le type de baccalauréat** en 2020
- > Des **suggestions de formations similaires**  pour élargir vos choix
- > **Un lien pour accéder à la fiche détaillée de la formation**

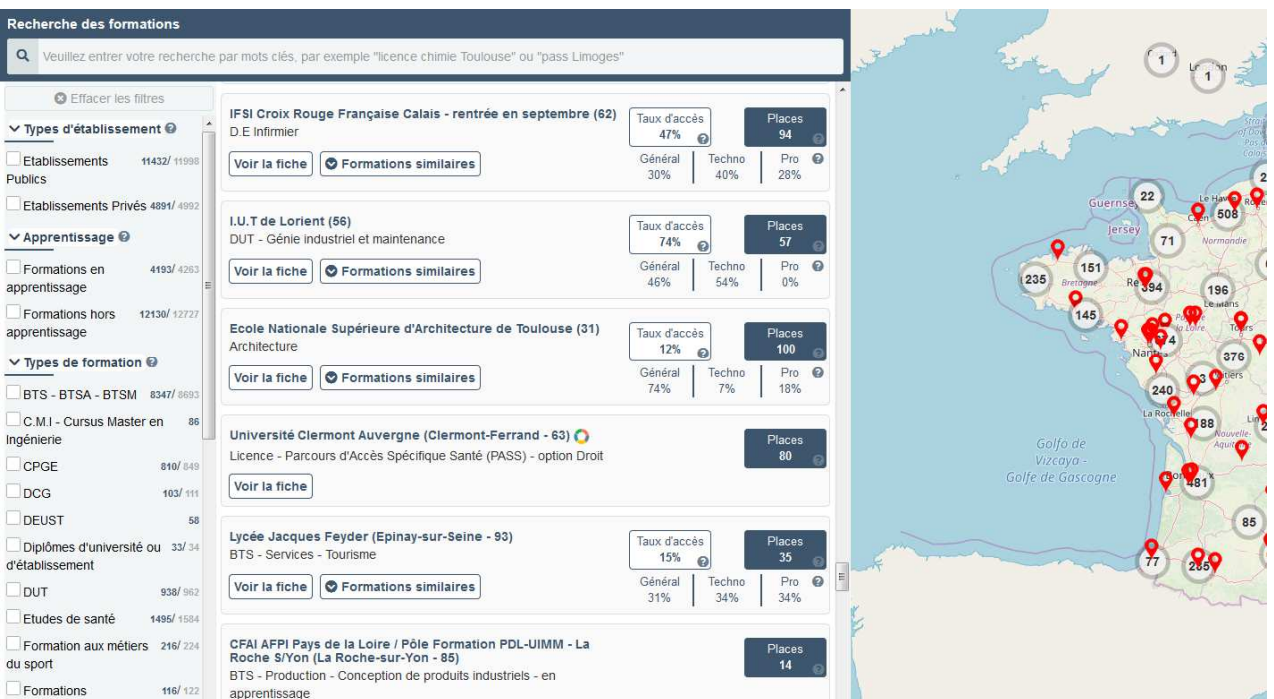

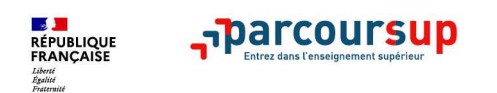

# **Les nouvelles formations accessibles à la rentrée 2021**

- •**Les quatre Écoles nationales vétérinaires françaises** (ENV)
- **Les bachelors universitaires technologiques - BUT** qui remplacent les DUT (cursus intégré de 3 ans pour atteindre le grade licence et 24 spécialités inchangées)
- **Les classes préparatoires** : la CPGE « Mathématiques, physique, ingénierie, informatique » (MP2I) et la CPGE « Economique et commerciale voie générale (ECG) »
- **Les Parcours préparatoires au professorat des écoles** (PPPE)
- Et aussi des **bachelors**, des **formations en apprentissage**, etc…

Retrouvez toutes les infos sur ces formations sur **Terminales2020-2021.fr** et **Parcoursup.fr**

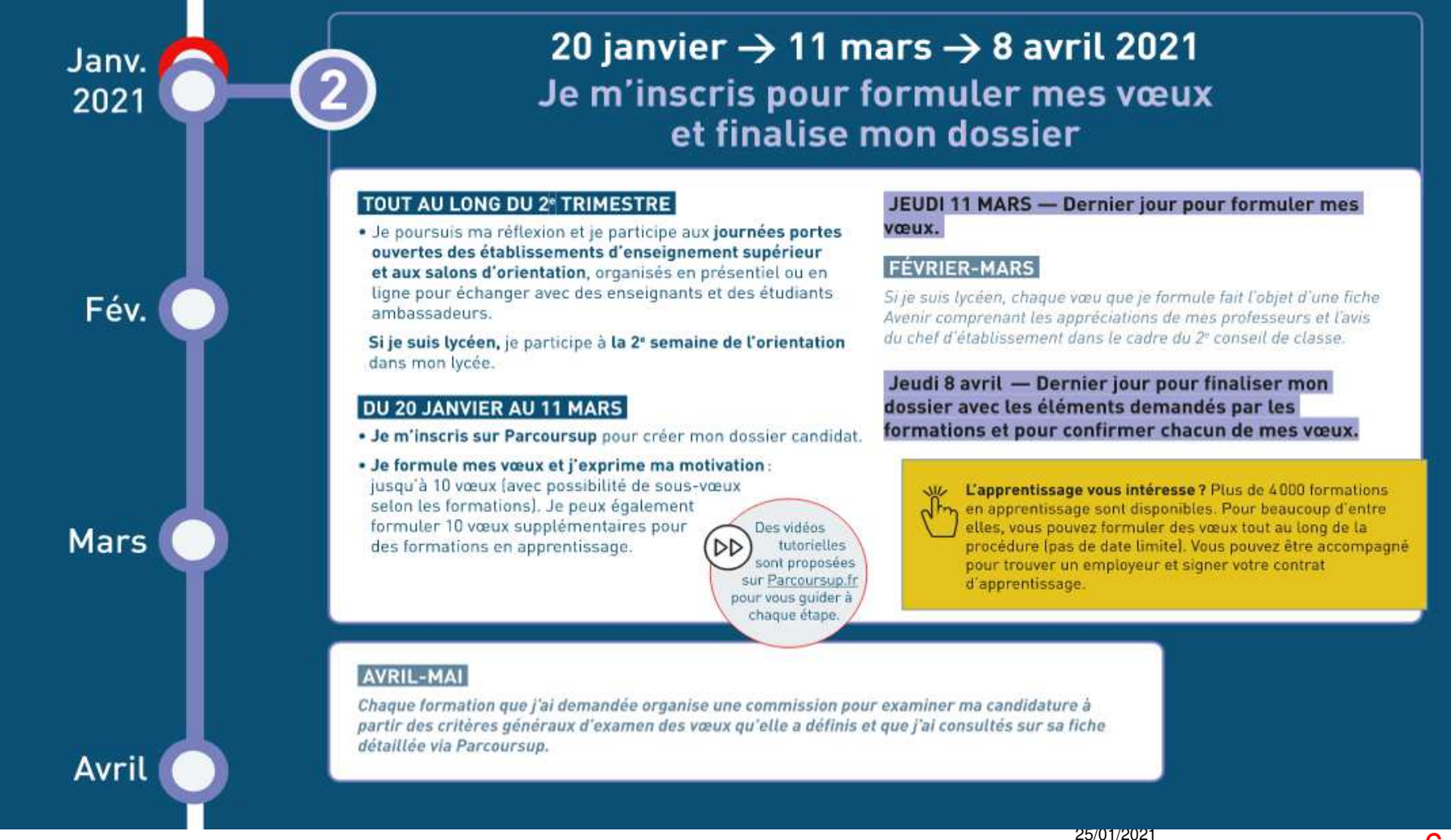

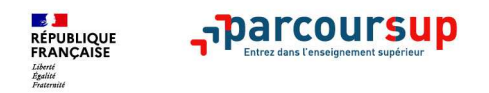

# **S'inscrire sur Parcoursup**

> **Une adresse mail valide et consulter régulièrement** : pour échanger et recevoir les informations sur votre dossier

> **L'INE** (identifiant national élève en lycée général, technologique ou professionnel) : sur les bulletins scolaires ou le relevé de notes des épreuves anticipées du baccalauréat

**Important : renseignez un numéro de portable** pour recevoir les alertes envoyées par la plateforme. **Les parents ou tuteurs légaux** peuvent également renseigner leur numéro de portable pour recevoir les mêmes alertes Parcoursup.

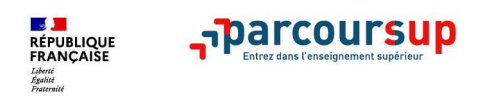

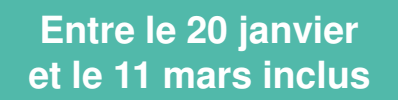

### **Formuler des vœux sur Parcoursup**

**> Jusqu'à 10 vœux** et **10 vœux supplémentaires pour des formations en apprentissage** 

**>** Pour des **formations sélectives** (Classes prépa, STS, IUT, écoles, IFSI, IEP…) et **non sélectives** (licences, PASS)

**> Des vœux motivés** : en quelques lignes, le lycéen explique ce qui motive chacun de ses vœux.

**> Des vœux non classés** : aucune contrainte imposée pour éviter toute autocensure

**Conseil Parcoursup** : diversifiez vos vœux et évitez de n'en formuler qu'un seul (en 2020, les candidats ont formulé 9 vœux en moyenne).

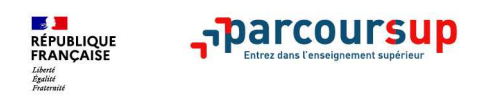

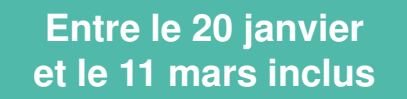

# **Focus sur les vœux multiples**

**> Un vœu multiple est un regroupement de plusieurs formations similaires**(exemple : le vœu multiple BTS « Management commercial opérationnel » qui regroupe toutes les formations de BTS « MCO » à l'échelle nationale).

**> Un vœu multiple compte pour un vœu** parmi les 10 vœux possibles.

**> Chaque vœu multiple est composé de sous-vœux qui correspondent chacun à un établissement différent.** Vous pouvez choisir un ou plusieurs établissements, sans avoir besoin de les classer.

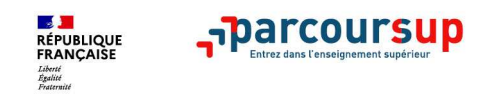

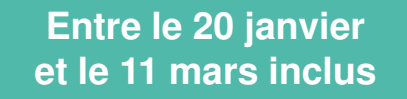

#### **Les formations dont le nombre de sous-vœux n'est pas limité :**

- **Les IFSI** (Instituts de Formation en Soins Infirmiers) et **les instituts d'orthophonie, orthoptie et audioprothèse** regroupés à **l'échelle territoriale**
- **Les EFTS** (Etablissements de Formation en Travail Social) regroupés par **diplôme d'Etat à l'échelle nationale**
- **Les écoles d'ingénieurs et de commerce/management** regroupées **en réseau** et qui **recrutent sur concours commun**
- **Le réseau des Sciences Po / IEP** (Aix, Lille, Lyon, Rennes, Saint-Germain-en-Laye, Strasbourg et Toulouse) et **Sciences Po / IEP Paris**
- **Le concours commun des écoles nationales vétérinaires**
- **Les formations dont le nombre de sous-vœux est limité :**

**BTS, BUT, DCG , classes préparatoires**

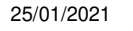

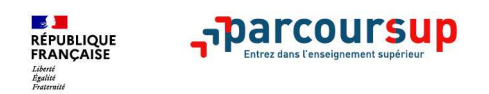

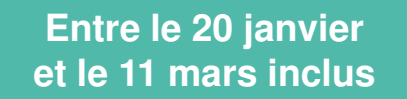

## **Les vœux multiples : exemples**

**Vous demandez un BTS « Métiers de la chimie » dans 7 établissements différents**

→ Dans votre dossier, ces demandes comptent pour 1 vœu multiple (le BTS) et 7 sous-vœux<br>(les établissements) qui sont décomptés dans la limite des 20 sous-vœux autorisés (les établissements) qui sont décomptés dans la limite des 20 sous-vœux autorisés.

**Le regroupement d'instituts de formation en soins infirmiers (IFSI) de l'Université Bretagne Sud propose 3 instituts. Vous demandez deux instituts au sein de ce regroupement :** 

→ Dans votre dossier, ces demandes comptent pour 1 vœu multiple (le regroupement d'IFSI)<br>et 2 sous-vœux (les instituts), qui ne sont pas décomptés et 2 sous-vœux (les instituts), qui ne sont pas décomptés.

**A noter** : rassurez-vous, dans votre dossier Parcoursup, un compteur de vœux permet de suivre les vœux multiples et sous-vœux formulés.

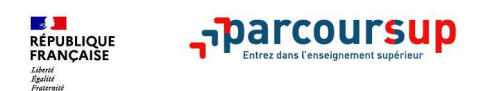

# **Focus sur le secteur géographique**

**Pour les formations sélectives (BTS, BUT, IFSI, écoles…)**

> Les lycéens peuvent faire des vœux pour les formations qui les intéressent où qu'elles soient, dans leur académie ou en dehors. **Il n'y a pas de secteur géographique.** 

### > **Pour les formations non-sélectives (licences, PASS)**

- > Les lycéens peuvent faire des vœux pour les formations qui les intéressent dans leur académie ou en dehors. Lorsque la licence ou le PASS est très demandé, **une priorité au secteur géographique (généralement l'académie) s'applique :** un pourcentage maximum de candidats résidant en dehors du secteur géographique est alors fixé par le recteur.
- > L'indication du secteur est affichée aux candidats. Les pourcentages fixés par les recteurs seront affichés sur Parcoursup avant le début de la phase d'admission.

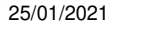

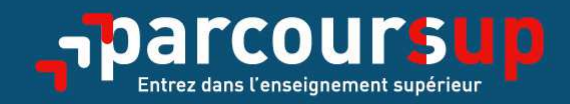

# Date limite pour formuler vos vœux Sudi 11 mars 2021 (23h59 heure de Paris)

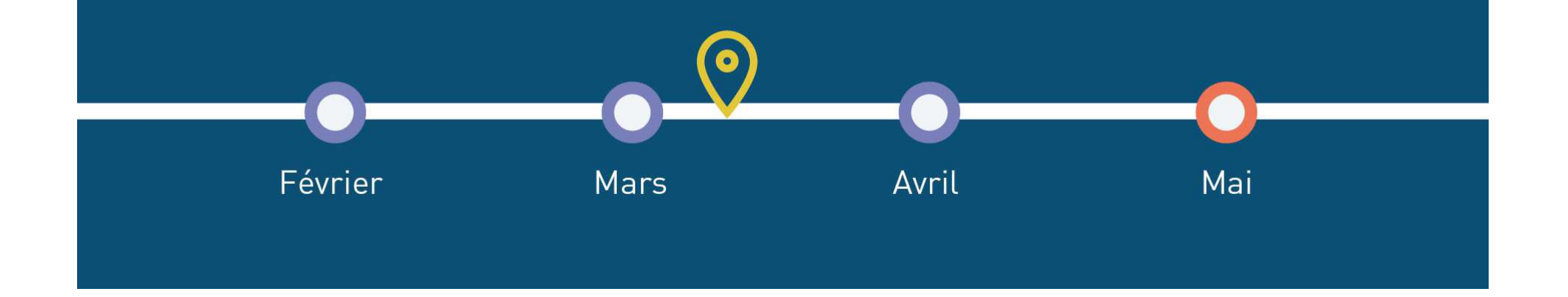

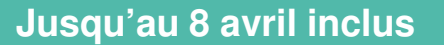

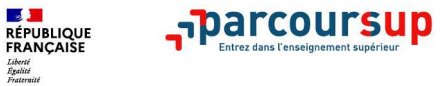

### **Finaliser son dossier et confirmer ses vœux**

**Pour que les vœux saisis deviennent définitifs sur Parcoursup, les candidats doivent obligatoirement :**

# > **Compléter leur dossier :**

- $\bullet$ projet de formation motivé pour chaque vœu formulé
- •rubrique « préférence et autres projets »
- $\bullet$  pièces complémentaires demandées par certaines formations ( lettre de motivation, attestation de passation d'un questionnaire)
- $\bullet$ rubrique « activités et centres d'intérêt » (facultative)
- > **Confirmer chacun de leurs vœux**

 14**Un vœu non confirmé avant le 8 avril 2021 (23h59 - heure de Paris) ne sera pas examiné par la formation**

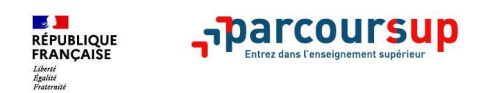

#### **Jusqu'au 8 avril inclus**

### **La rubrique OBLIGATOIRE« préférence et autres projets»**

•**ses préférences parmi les vœux formulés ou pour un domaine particulier.** 

**> pour les** commissions d'accès à l'enseignement supérieur (CAES) qui accompagnent les candidats n'ayant pas eu de proposition d'admission à partir du 2 juillet.

confidentiel

- •**La rubrique FACULTATIVE « Activités et centre d'intérêts »**
- •activités extra-scolaires, stages / job, pratiques culturelles ou sportives…)
- • Un espace pour **faire connaitre ses engagements** : vie lycéenne, engagement associatif, cordées de la réussite,

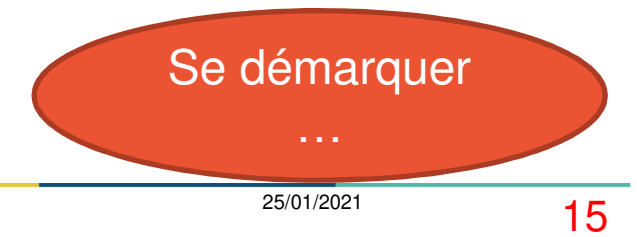

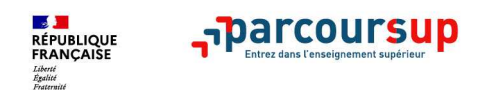

### **Les bulletins scolaires et notes du baccalauréat remontés automatiquement**

- > **Année de première :** bulletins scolaires,
- > **Année de terminale :** bulletins scolaires des 1er et 2e trimestres (ou 1er semestre), notes des épreuves finales des deux enseignements de spécialité suivis en classe de terminale

### • **Le 2ème conseil de classe examine les vœux de chaque lycéen**

- une **fiche Avenir** est renseignée par le lycée :
- • les notes de l'élève : moyennes de terminale, appréciation des professeurs par discipline, positionnement dans la classe
	- les appréciations du professeur principal sur des compétences transversales
	- l'avis du chef d'établissement pour chaque vœu
- La fiche Avenir est consultable par le lycéen dans son dossier **à partir du 27 mai 2021.**

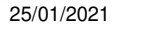

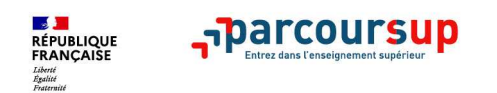

# **Récapitulatif des éléments transmis à chaque formation :**

- >**les pièces complémentaires** demandées par certaines formations
- >**la rubrique « Activités et centres d'intérêt** », si elle a été renseignée
- >**le projet de formation motivé**
- >**la fiche Avenir** renseignée par le lycée
- >**Bulletins scolaires et notes du baccalauréat :** 
	- •**Année de première** : bulletins scolaires, **Année de terminale** : bulletins scolaires (1er et 2e trimestres ou 1<sup>er</sup> semestre), notes des épreuves finales des deux enseignements de spécialité suivis en classe de terminale

Pas de confirmation possible sans ces éléments !

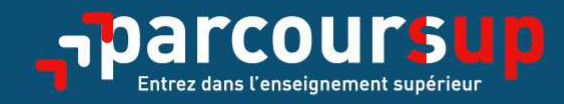

# Date limite pour compléter votre dossier et confirmer vos vœux > Jeudi 8 avril 2021 (23h59 heure de Paris)

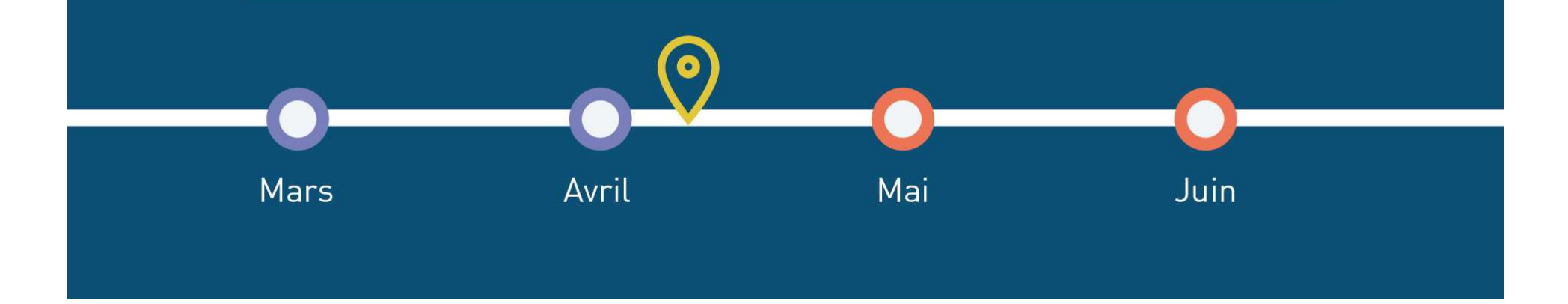

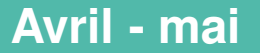

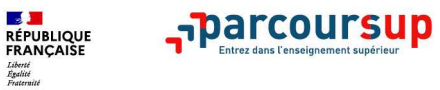

### **Les principes de l'admission**

**Les modalités de l'examen des vœux et les critères** sont consultables par les candidats :

#### **> Commission d'examen des voeux**

**Dans les formations sélectives (classe prépa, BUT, BTS, écoles, IFSI…) :**

L'admission se fait sur dossier et, dans certains cas, à des épreuves écrites et/ou orales

#### **Dans les formations non sélectives (licences et PASS) :**

Un lycéen peut accéder à la licence de son choix à l'université, dans la limite des capacités **d'accueil**

L'université peut conditionner l'admission (réponse « oui-si ») d'un candidat au suivi d'un dispositif de réussite (remise à niveau, tutorat…) afin de l'aider et de favoriser sa réussite

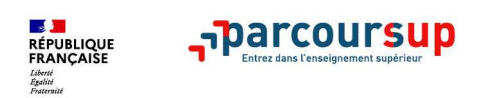

## **Parcoursup au service de l'égalité des chances :**

> Des **places sont priorisées pour les lycéens boursiers** dans chaque formation, y compris les plus sélectives

> Une **aide financière pour les lycéens boursiers** qui <sup>s</sup>'inscrivent dans une formation en dehors de leur académie

> Un nombre de **places en BTS est priorisé pour les bacheliers professionnels**

> Un nombre de **places en BUT est priorisé pour les bacheliers technologiques**

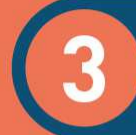

### 27 Mai  $\rightarrow$  16 Juillet 2021 Je reçois les réponses des formations & je décide

#### JEUDI 27 MAI - DÉBUT DE LA PHASE D'ADMISSION PRINCIPALE

Je consulte les réponses des formations sur la plateforme. Je reçois les propositions d'admission au fur et à mesure et en continu. Puis j'y réponds dans les délais indiqués par la plateforme.

#### DU 29 JUIN AU 1er JUILLET

Point d'étape : si j'ai conservé des voeux pour lesquels je suis en liste d'attente, je me connecte pour indiquer ceux qui m'intéressent toujours.

#### **MARDI 6 JUILLET**

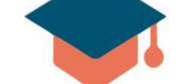

Résultats du baccalauréat.

Après les résultats du bac, si j'ai définitivement accepté une formation, j'effectue mon inscription auprès de l'établissement que j'ai choisi.

#### MERCREDI 14 JUILLET

Les formations envoient les dernières propositions d'admission de la phase principale.

#### VENDREDI 16 JUILLET - FIN DE LA PHASE PRINCIPALE

Dernier jour pour accepter une proposition reçue lors de cette phase.

**DU 16 JUIN AU 16 SEPTEMBRE** - PHASE COMPLÉMENTAIRE

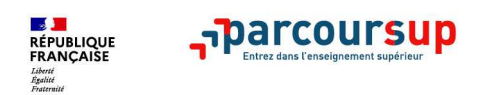

# **La phase d'admission principale du 27 mai au 16 juillet 2021**

> Les candidats consultent **les réponses dès le 27 mai 2021**

- > **Ils reçoivent les propositions d'admission au fur et à mesure et en continu :**  chaque fois qu'un candidat fait un choix entre plusieurs propositions, il libère des places qui sont immédiatement proposées à d'autres candidats en liste d'attente.> le dossier est actualisé chaque jour
- > Ils doivent obligatoirement répondre à chaque proposition d'admission reçue **avant la date limite indiquée dans leur dossier : J+4 puis J +2**
- > **Pour aider le candidat en liste d'attente à suivre sa situation qui évolue en fonction des places libérées**, des indicateurs seront disponibles pour chaque vœu : son rang dans la liste d'attente et le nombre de candidats en attente

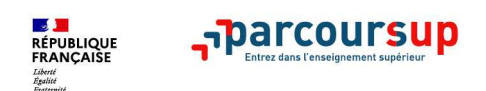

# **Des alertes dès qu'un candidat reçoit une proposition d'admission**

- > **par SMS et par mail dans sa messagerie personnelle**
- > **par notification sur l'application Parcoursup** (application téléchargeable à partir du 27 mai)
- > **dans la messagerie intégrée au dossier** candidat sur **Parcoursup**

**Info** : les parents sont également prévenus lorsqu'ils ont renseigné leur adresse mail et leur numéro de portable dans le dossier Parcoursup de leur enfant

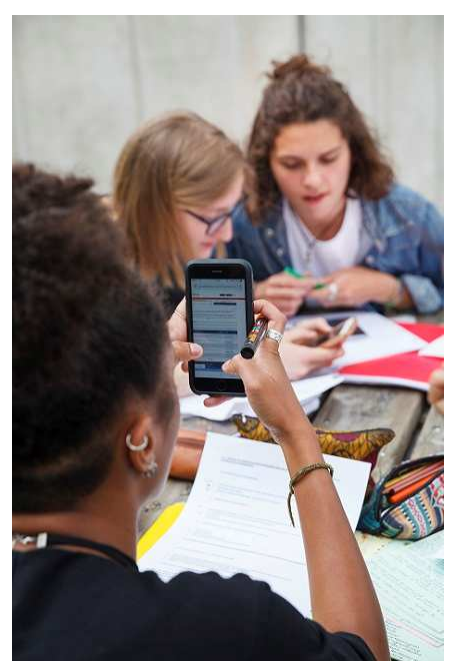

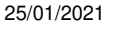

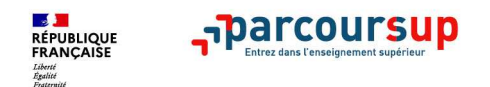

### **Les réponses des formations et les choix des candidats**

> **Formation sélective (BTS, BUT, classe prépa, IFSI, écoles, …)** 

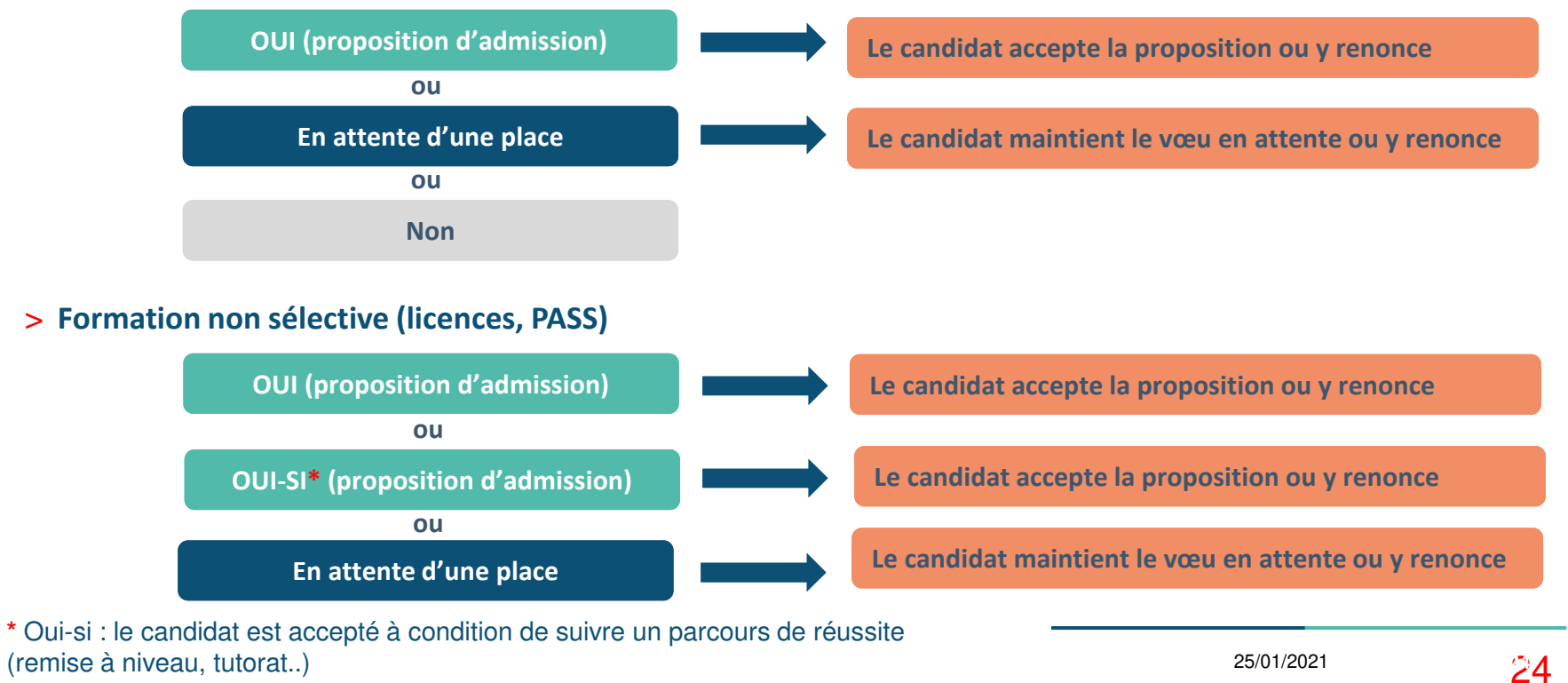

**ES DE**<br>RÉPUBLIQUE<br>FRANÇAISE Liberté<br>Égalité<br>Festernité

#### **COMMENT REPONDRE?**

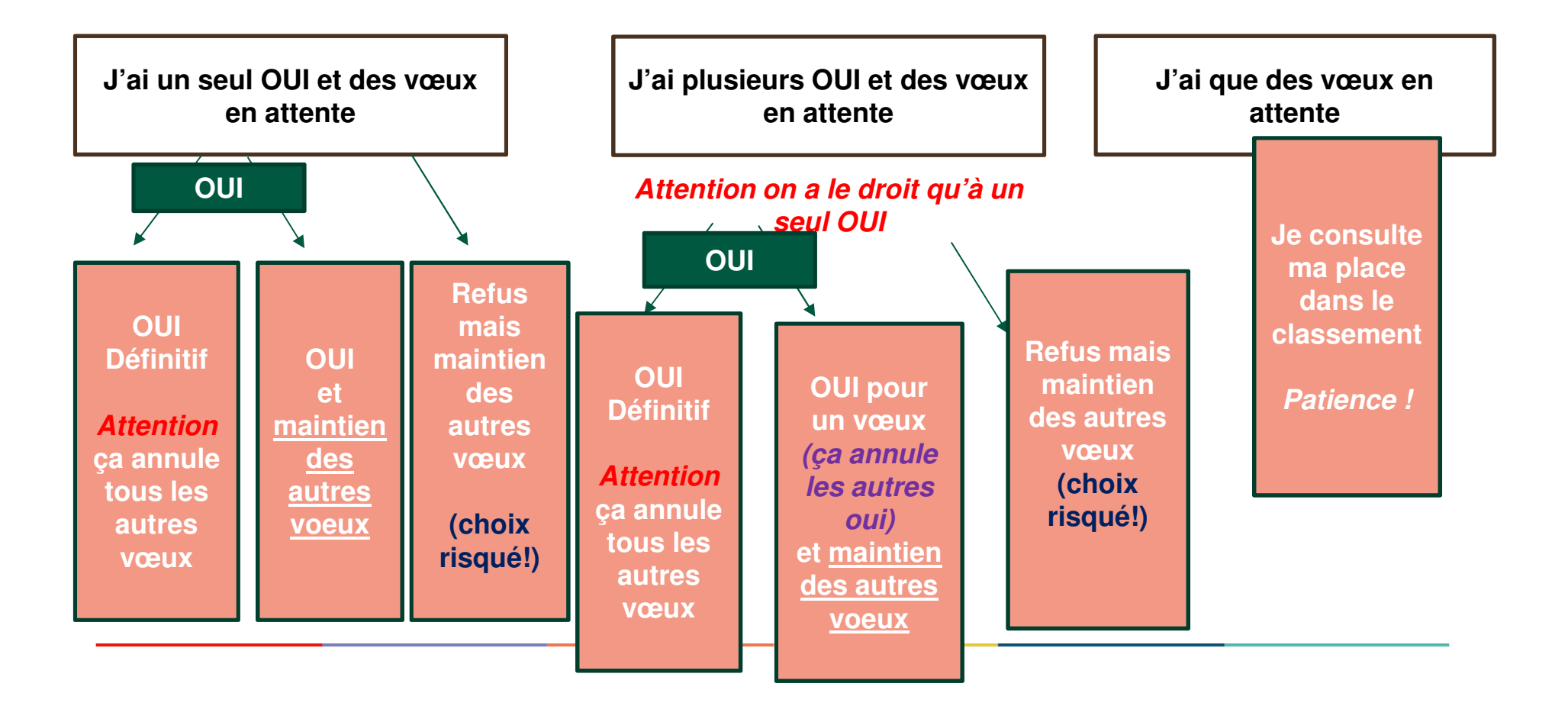

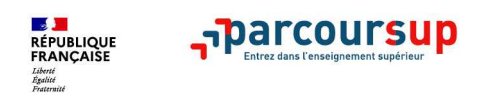

# **Comment répondre aux propositions d'admission ?**

#### **1) Le lycéen reçoit une seule proposition d'admission et il a des vœux en attente :**

- Il accepte la proposition (ou y renonce). Il peut ensuite indiquer les vœux en attente qu'il souhaite conserver
- S'il accepte **définitivement** la proposition, cela signifie qu'il renonce à tous ses autres vœux. Il consulte alors les modalités d'inscription administrative de la formation acceptée

#### **2) Le lycéen reçoit plusieurs propositions d'admission et il a des vœux en attente :**

- Il ne peut accepter qu'une seule proposition. En faisant un choix entre plusieurs propositions, il libère des places pour d'autres candidats en attente
- Il peut indiquer les vœux en attente qu'il souhaite conserver
- S'il accepte **définitivement** une proposition, cela signifie qu'il renonce aux autres vœux. Il consulte alors les modalités d'inscription administrative de la formation acceptée

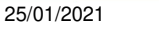

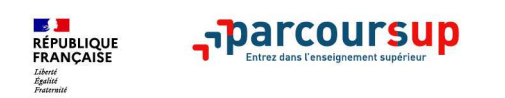

### **3 )Le lycéen ne reçoit que des réponses « en attente»**

 des indicateurs <sup>s</sup>'affichent dans son dossier pour chaque vœu en attente et l'aident à •suivre sa situation qui évolue jusqu'au 14 juillet en fonction des places libérées par d'autres candidats

#### **4 )Le lycéen ne reçoit que des réponses négatives (dans le cas où il n'a formulé que des vœux pour des formations sélectives)**

 dès le 27 mai 2021, il peut demander un conseil ou un accompagnement individuel ou •collectif dans son lycée ou dans un CIO pour envisager d'autres choix de formation et préparer la phase complémentaire à partir du 16 juin 2021.

27 September 2002 **A savoir** : la phase complémentaire permet de formuler jusqu'à 10 **nouveaux** vœux dans des formations qui ont des places vacantes

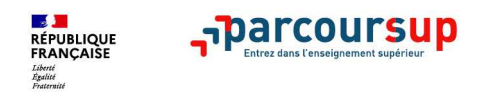

# **Le point d'étape obligatoire**

### >**Quand ?**

**Du 29 juin au 1er juillet 2021**

### >**Pour qui et pourquoi ?**

#### **Uniquement pour les candidats ayant des vœux en attente**

 **A noter** : les candidats qui ont déjà accepté définitivement une proposition d'admission ne sont pas concernés.

Pour faire le point sur son dossier un mois après le début de la phase **d'admission**

### >**Comment ?**

**Les candidats doivent se connecter et confirmer les vœux en attente qui les intéressent toujours** 

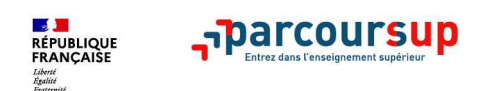

## **Les solutions pour les candidats qui n'ont pas reçu de proposition d'admission**

**Dès le 27 mai 2021** : les lycéens qui n'ont fait que des demandes en <u>formations sélectives</u><br>et qui n'ent reau que des répenses négatives **préparent le phase complémentaire** et qui n'ont reçu que des réponses négatives **préparent la phase complémentaire**

**> Du 16 juin au 16 septembre 2021** : pendant la **phase complémentaire**, les lycéens peuvent **formuler jusqu'à 10 nouveaux vœux dans des formations disposant de places vacantes**

**> A partir du 2 juillet 2021** : les candidats peuvent solliciter depuis leur dossier **l'accompagnement de la Commission d'Accès à l'Enseignement Supérieur (CAES)** de leur académie : elle étudie leur dossier et les aide à trouver une formation au plus près de leur projet en fonction des places disponibles

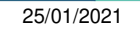

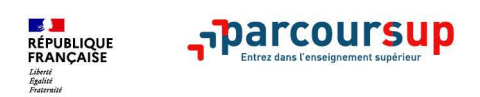

**Entre le 20 janvier et le 15 mai**

INFO le 9

# **VIE ETUDIANTE : Demande de bourse et/ou de logement**

- • **Créer son dossier social étudiant (DSE)** sur www.messervices.etudiant.gouv.fr pour demander une bourse et/ou un logementfévrier
- $\bullet$  **Les demandes de logement en résidence universitaire** peuvent être effectuées jusqu'à la rentrée en septembre

**Toutes les infos sur la vie étudiante sur etudiant.gouv.fr**

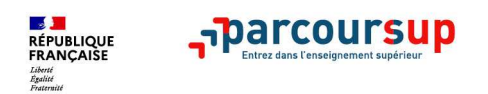

**A partir du 20 janvier**

# **Des services disponibles tout au long de la procédure**

- > **Le numéro vert** : **0 800 400 070**
- > **La messagerie contact** depuis le dossier candidat
- > **Les réseaux sociaux pour rester informé :**

**@Parcoursupinfo** disponible sur **Instagram**

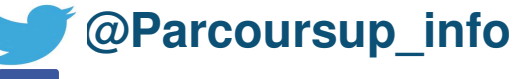

**@Parcoursupinfo**

**> Sur le site Parcoursup : vidéos tutos / programme de TCHATS**

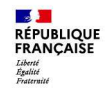

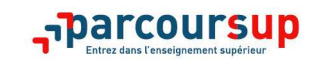

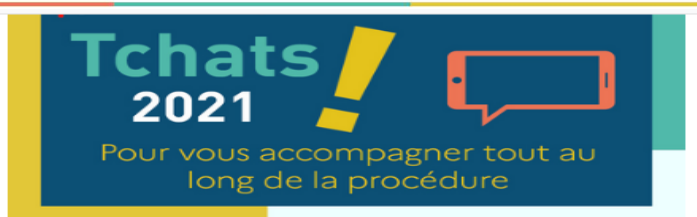

Parcoursup organise des tchats pour vous aider tout au long de la procédure. Différentes sessions sont proposées pendant lesquelles des experts répondent à vos questions pour vous aider à préparer votre projet d'orientation et formuler vos voeux.

A savoir : les modalités et les liens d'accès aux tchats seront précisés sur cette page au fur et mesure de la programmation.

#### Les tchats pour vous aider à élaborer votre projet d'orientation

- Comment préparer son projet d'orientation ? Mercredi 9 décembre 2020 à 16h en partenariat avec l'Onisep. Retrouvez l'intégralité du tchat
- Comment préparer son projet d'orientation ? Mercredi 16 décembre 2020 à 16h en partenariat avec l'Onisep. Retrouvez l'intégralité du tchat
- . Préparer son projet d'orientation en explorant le moteur de recherche des formations-Mercredi 13 janvier 2021 en partenariat avec l'Onisep. Participez au tchat
- · L'accès aux écoles vétérinaires Jeudi 28 janvier 2021 en partenariat avec Studyrama
- · L'accès aux études de santé (PASS-LAS) Mardi 2 février 2021 en partenariat avec L'Etudiant
- · Les formations en apprentissage Mardi 16 février 2021 en partenariat avec Digischool
- · Candidater en Bachelor universitaire technologique (BUT ex DUT) Jeudi 18 février 2021 en partenariat avec Digischool
- · L'accès aux études de santé Mardi 2 mars 2021 en partenariat avec Studyrama
- · L'accès aux IFSI et aux formations paramédicales Mercredi 3 mars 2021 en partenariat avec l'Onisep
- · Les formations en apprentissage Avril 2021 en partenariat avec Digischool

#### Les tchats sur la phase de formulation des vœux

- · S'inscrire et formuler ses vœux sur Parcoursup Mercredi 20 janvier 2021 en partenariat avec Le Monde Campus
- · S'inscrire et formuler ses vœux sur Parcoursup Mardi 26 janvier 2021 en partenariat avec l'Onisep
- · S'inscrire et formuler ses vœux sur Parcoursup Mercredi 10 février 2021 en partenariat avec La Croix
- · L'accompagnement des candidats en situation de handicap Vendredi 12 février 2021 en partenariat avec l'Onisep
- · S'inscrire et formuler ses vœux sur Parcoursup Mercredi 17 février 2021 en partenariat avec Studyrama